# The COMPILER **DESIGN** Handbook

**Compiler Design Lab CSE332**  $(PC-A)$ 

The FLASH

# Written by

**As Sadik Hossain Sonchov Zahid Hasan Siam Mahidul Islam Rana Tusar Mozumder** 

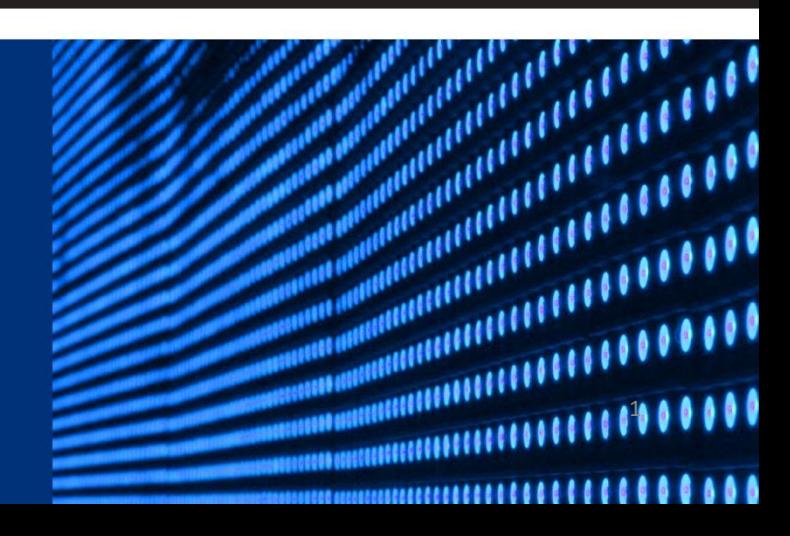

# **The Compiler Design Handbook**

*From the course Compiler Design Lab CSE332 PC-A* 

Written by The FLASH

The Compiler Design Handbook

#### **Prepared by**

As Sadik Hossain Sonchoy 172-15-1506 Zahidul Islam Siam 172-15-1512 Mahidul Islam Rana 172-15-1524 Tusar Mozumder 172-15-1535

#### **Supervised by**

Mushfiqur Rahman **Lecturer** Department of Computer Science and Engineering Faculty of Science and Information Technology **Daffodil International University**

> **Design** As Sadik Hossain Sonchoy

#### **Implementation and coding**

Zahid Hasan Siam

#### **Research and management**

Mahidul Islam Rana Tusar Mozumder

# **Contents**

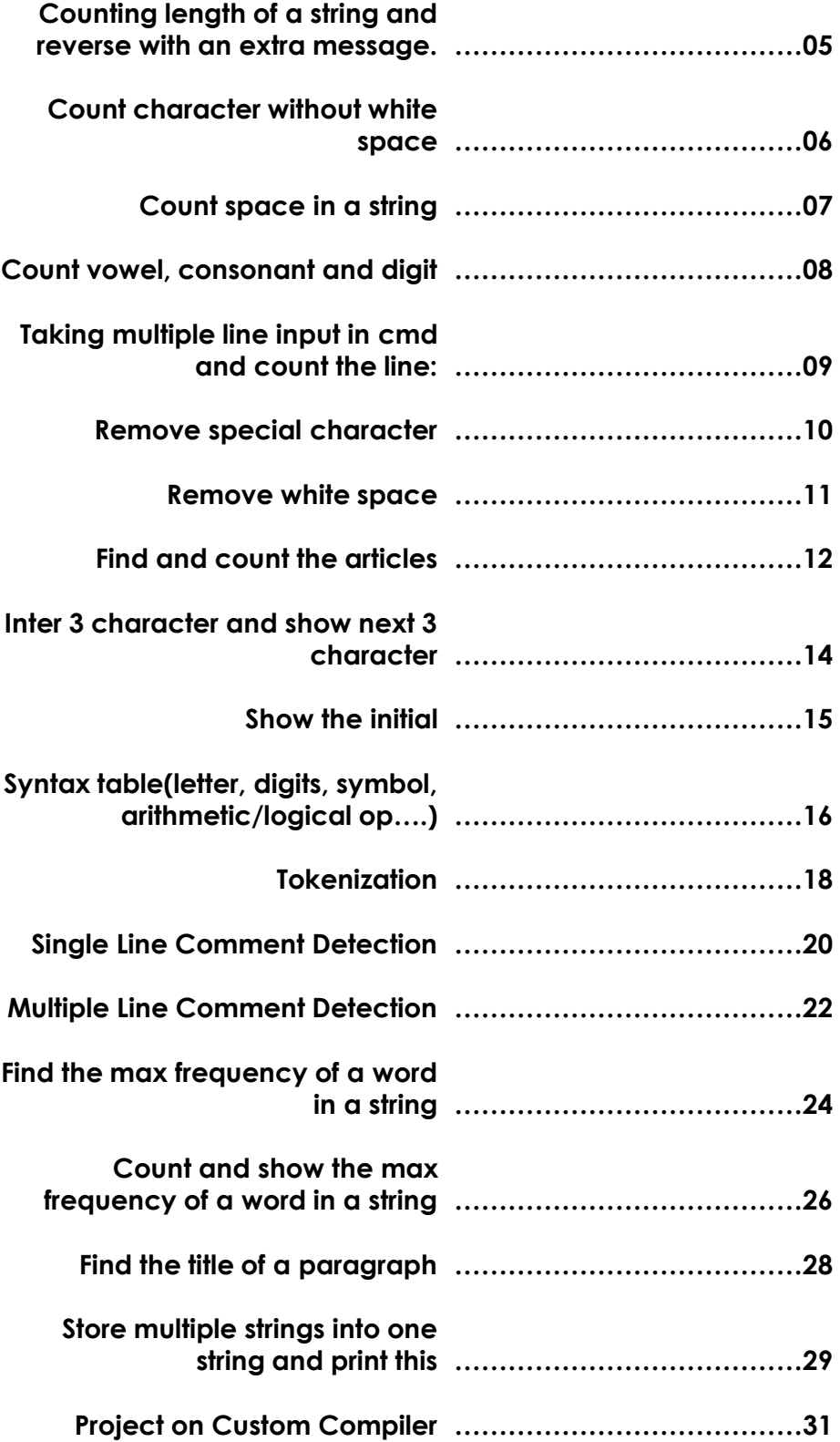

## **Counting length of a string And reverse with an extra message**

## **Sample:**

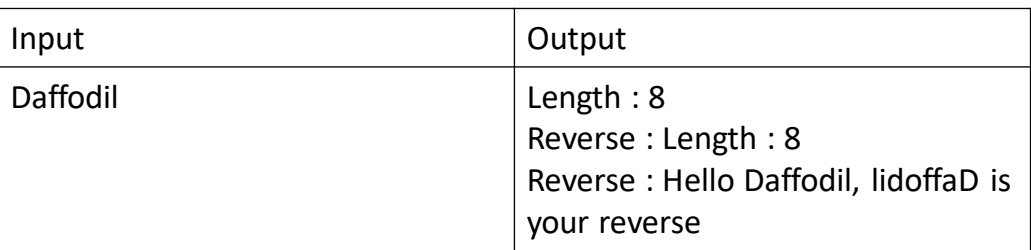

## **Necessary code:**

```
#include<stdio.h>
#include<string.h>
int main()
{
  int i;
  char a[100000];
  gets(a);
  for(i=0; \alpha[i] ; i++);
  printf("Length : %d\n",i);
  printf("Reverse : Length : %d\n",i);
  printf("Reverse : Hello Daffodil, %s is your reverse\n",strrev(a));
  return 0;
}
```
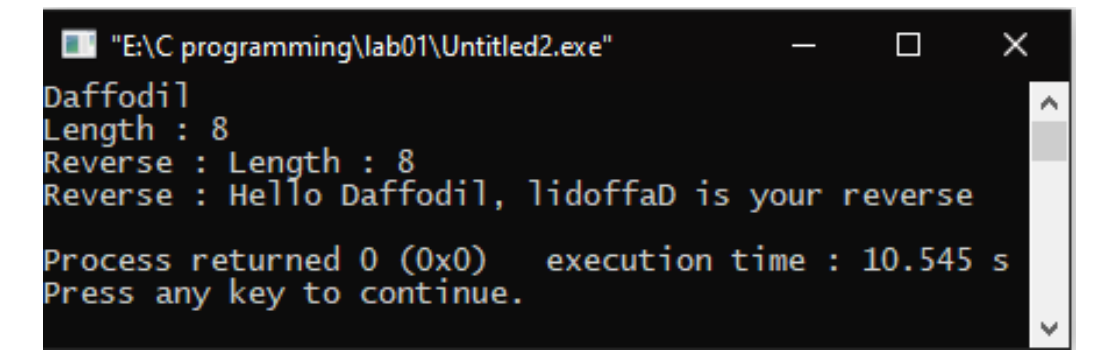

## **Count character without white space**

#### **Sample:**

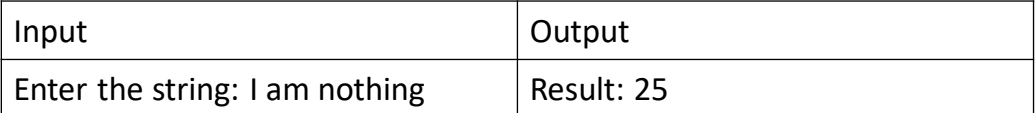

#### **Necessary code:**

```
#include<stdio.h>
#include<string.h>
int main()
{
  int i, ct=0;
  char a[100000];
  gets(a);
  for(i=0; \alpha[i] ; i++){
     if(a[i] !='')ct++;}
  printf("Result: %d\n",ct);
  return 0;
}
```
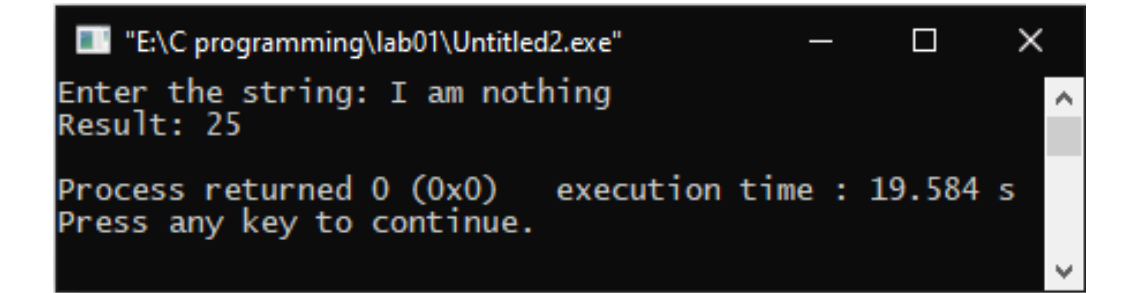

## **Count space in a string**

## **Sample:**

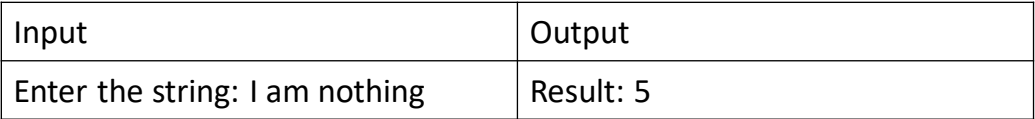

## **Necessary code:**

```
#include<stdio.h>
#include<string.h>
int main()
{
  int i, ct=0;
  char a[100000];
  gets(a);
  for(i=0; \alpha[i] ; i++){
     if(a[i] =='')ct++;}
  printf("Result: %d\n",ct);
  return 0;
}
```
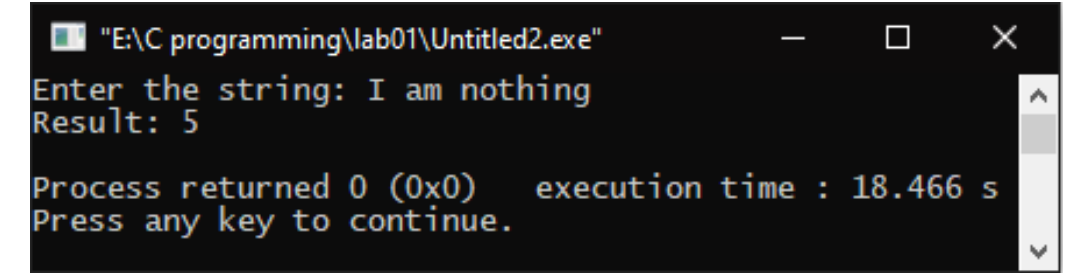

## **Count vowel, consonant and digit**

## **Sample:**

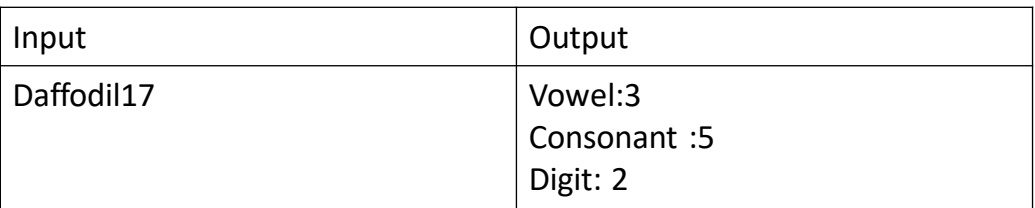

#### **Necessary code:**

```
#include<stdio.h>
#include<string.h>
int main()
\{int i, v=0, c=0, d=0;
   char a[100000];
   gets(a);
   for(i=0; \text{ } \text{ } \text{ } 0 \text{ } ; \text{ } \text{ } \text{ } \text{ } i++1){
      if(a[i] == 'a' || a[i] == 'e' || a[i] == 'i' || a[i] == 'o' || a[i] == 'u' ||a[i] ==' A' | | a[i] ==' E' | | a[i] ==' I' | | a[i] ==' O' | | a[i] ==' U' |v++;
      else if(a[i]>='0' && a[i]<='9')
         d++;
      else
         c++;
   }
   printf("Vowel:%d\nConsonant :%d\nDigit: %d\n",v,c,d);
   return 0;
}
```

```
TV "E:\C programming\lab01\Untitled2.exe"
                                                 \Box×
Daffodil17
                                                         ۸
Vowe]:3
Consonant: 5
Digit: 2
Process returned 0(0x0) execution time: 1.648 s
Press any key to continue.
```
## **Taking multiple line input in cmd And Count the line**

## **Sample:**

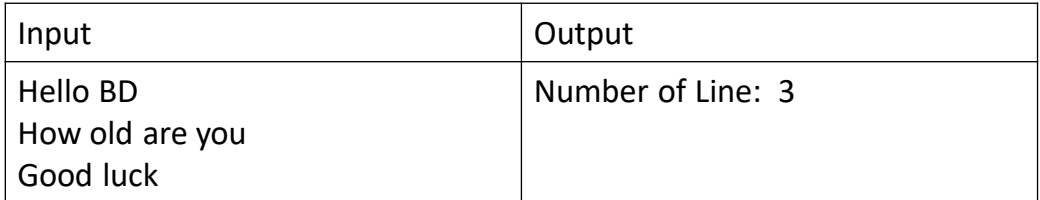

#### **Necessary code:**

```
#include <stdio.h>
#include <string.h>
int main ()
{
   char c, a[100], b[100];
   int j=0, len, i;
   scanf(" %[^~]",a);
   for(i=0; \alpha[i] ; i++){
      if(\alpha[i] == \setminus n')j++;
   }
   if(a[i-1]!=\n\backslash n')j_{++};
   printf("Number of Line: %d\n",j);
   return 0;
```
#### }

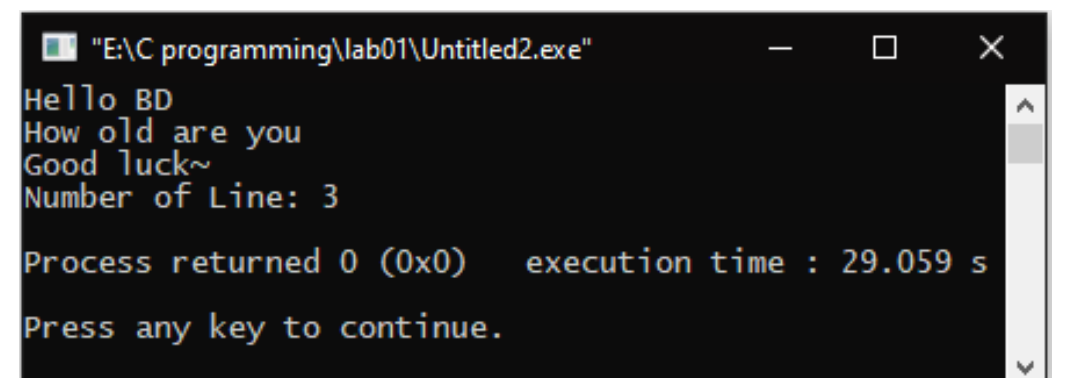

## **Remove special character**

## **Sample:**

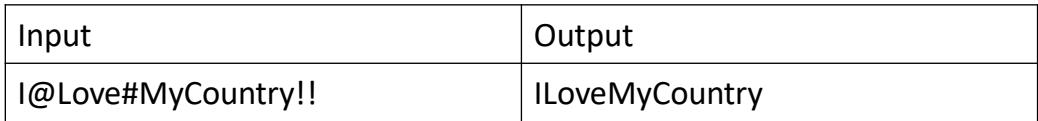

## **Necessary code:**

```
#include<stdio.h>
#include<string.h>
int main()
{
  int i, ct=0, j=0;
  char a[100000], b[100000];
  gets(a);
  for(i=0; a[i]; i++)
  {
     if((a[i]>='a' && a[i]<='z') || (a[i]>='A' && a[i]<='Z') || (a[i]>='0' 
&& a[i]<='9'))
       b[i+1]=a[i];}
  b[i]='\0;
  printf("%s\n",b);
  return 0;
}
```
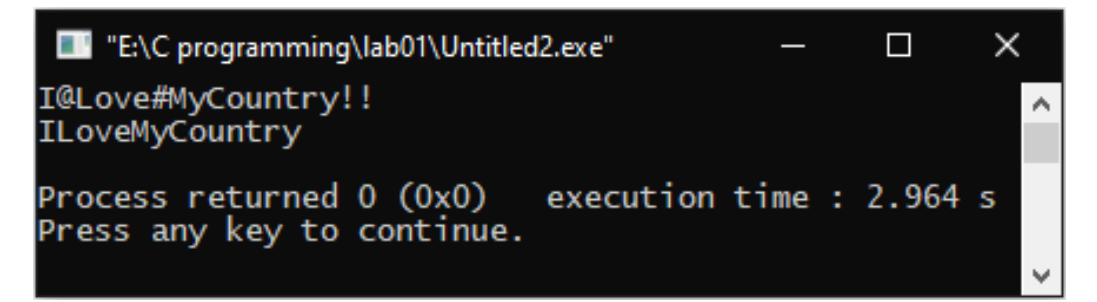

#### **Remove white space**

## **Sample:**

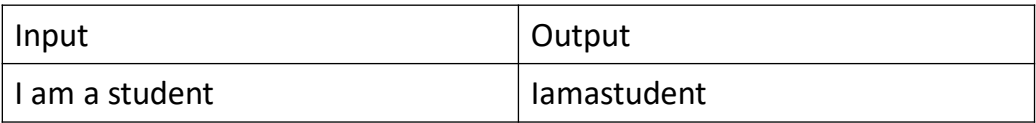

#### **Necessary code:**

```
#include<stdio.h>
#include<string.h>
int main()
{
  int i, ct=0, =0;
  char a[100000], b[100000];
  gets(a);
  for(i=0; \alpha[i] ; i++){
     if(a[i] =='')\{continue;
     }
     b[i++]=a[i];}
  b[i]='\0printf("%s\n",b);
  return 0;
}
```
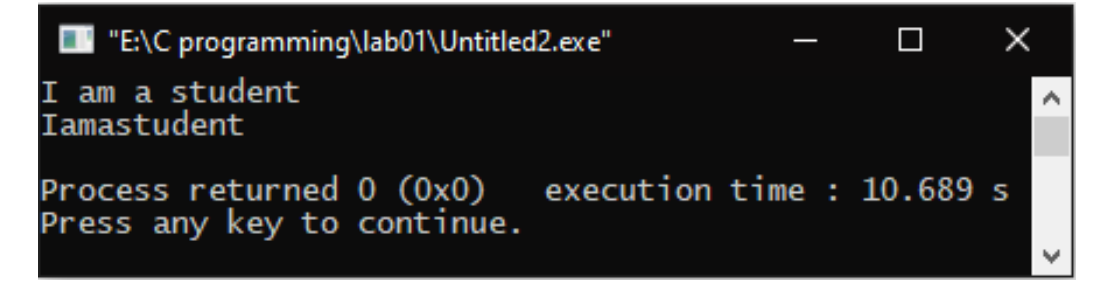

## **Find and count the articles**

## **Sample:**

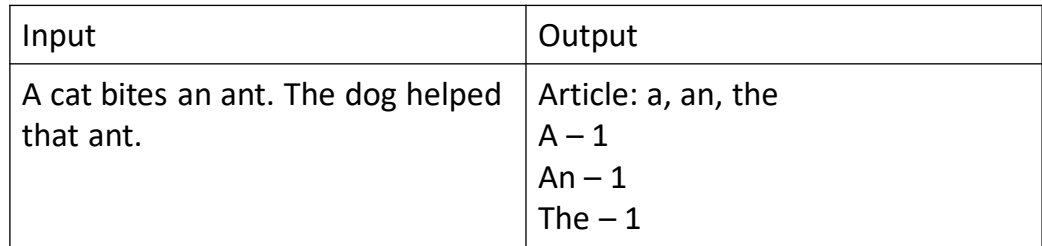

```
#include<stdio.h>
#include<string.h>
int main()
{
  int i, x=0, aN=0, the=0;;
  char a[100];
  gets(a);
  for(i=0; \alpha[i]!=\!\{0'+1; i++)\}\{if((a[i]<65 | | a[i]>90) && (a[i]<97 | | a[i]>122))
     {
       if(a[i-1]=='e' && a[i-2]=='h' && (a[i-3]=='T' || a[i-
3]=='t')&&(a[i-4]<65 || a[i-4]>90||i-3==0) && (a[i-4]<97 || a[i-
4]>122||i-3==0))
         the++;
       else if(a[i-1]=='n' && (a[i-2]=='a' || a[i-2]=='A')&&(a[i-3]<65 
|| a[i-3]>90||i-2==0) && (a[i-3]<97 || a[i-3]>122||i-2==0))
         aN++;
       else if((a[i-1]=='a' | | a[i-1]=='A')&&(a[i-2]<65 | | a[i-
2]>90||i-1==0) && (a[i-2]<97 || a[i-2]>122||i-1==0))
         x++;
     }
  }
  printf("A - %d\nAn - %d\nThe - %d\n",x,aN,the);
  return 0;
}
```
 $\times$ TT "E:\C programming\lab01\Untitled2.exe"  $\Box$ A cat bites an ant. The dog helped that ant. ۸  $A - 1$ An - 1<br>The - 1 Process returned 0 (0x0) execution time : 16.038 s<br>Press any key to continue. v

# **Inter 3 character and show next 3 character Sample:**

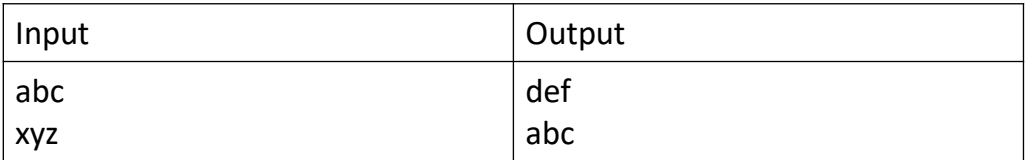

#### **Necessary code:**

```
#include<stdio.h>
int main()
{
  char a[100];
  int i=0,i=0;
  gets(a);
  for(i=0; \alpha[i]; i++){
     if(a[i]>='A' && a[i]<='Z' && a[i]>87)
        printf("%c",a[i]-23);
     else if(a[i]>='a' && a[i]<='z' && a[i]>119)
        printf("%c",a[i]-23);
     else
        printf("%c",a[i]+3);
  }
  printf("\n");
  return 0;
}
```
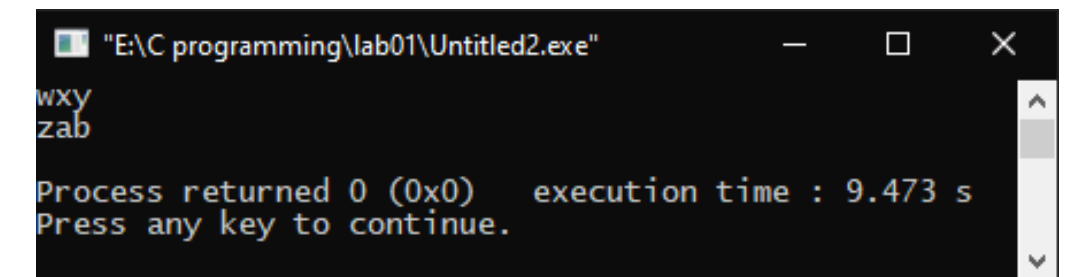

## **Show the initial**

#### **Sample:**

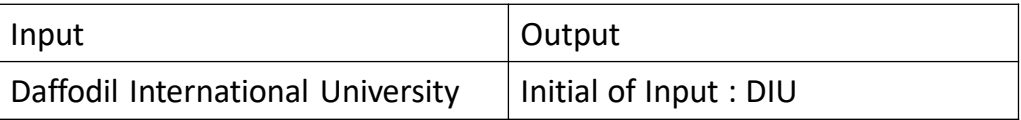

#### **Necessary code:**

```
#include<stdio.h>
int main()
{
  char a[100];
  int i=0, j=0;gets(a);
  printf("%c",a[0]);
  for(i=1 ; \alpha[i]; i++)if(a[i] == '')printf("%c",a[i+1]);
  printf("\n");
  return 0;
}
```
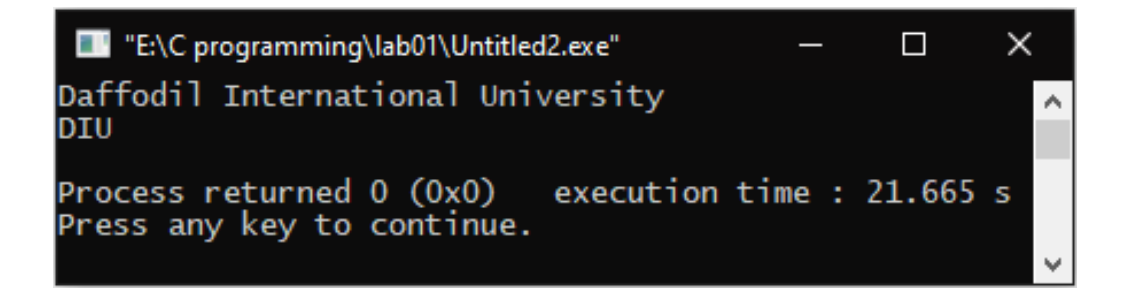

## **Syntax table (letter, digits, symbol, arithmetic/logical op….)**

## **Sample:**

{

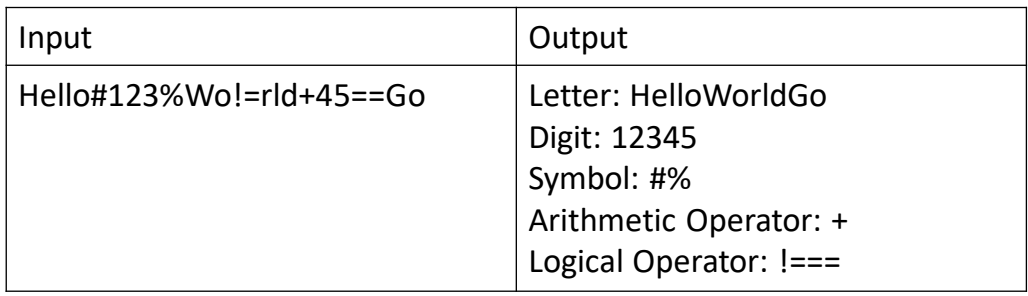

```
#include<stdio.h>
int main()
  char str[100],di[100],le[100],pu[100],aop[100],lop[100];
  int i=0,j=0,k=0,l=0,a=0,x=0;
  gets(str);
  while(str[a]!='\0')
  {
     if(str[a]>='0'&&str[a]<='9')
     {
        di[i++]=str[\alpha];}
     else if((str[a]>='A'&&str[a]<='Z')||(str[a]>='a'&&str[a]<='z'))
     {
        \left[e[i++\right] = str[\alpha];}
     else if(str[a]=='+'||str[a]=='-'||str[a]=='*'||str[a]=='/')
     {
        \alphaop[k++]=str[\alpha];
     }
     else if(str[a]=='='||str[a]=='&'||str[a]=='|'||str[a]=='!')
     {
        lop[x++]=str[a];}
```

```
else
     {
       pU[++]=str[\alpha];}
     a++;}
  lop[x]='\0;
  di[i]='\0';
  le[i]='\O';aop[k]='\0';
  pu[l]='\0';
printf("Letter: %s\n",le);
  printf("Digit: %s\n",di);
  printf("Symbol: %s\n",pu);
  printf("Arithmetic Operator: %s\n",aop);
  printf("Logical Operator: %s\n",lop);
  return 0;
}
```
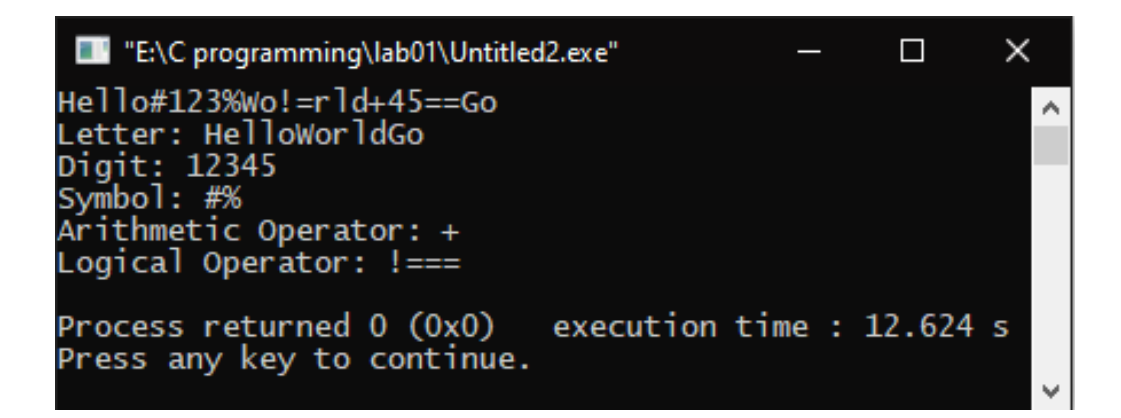

## **Tokenization**

## **Sample:**

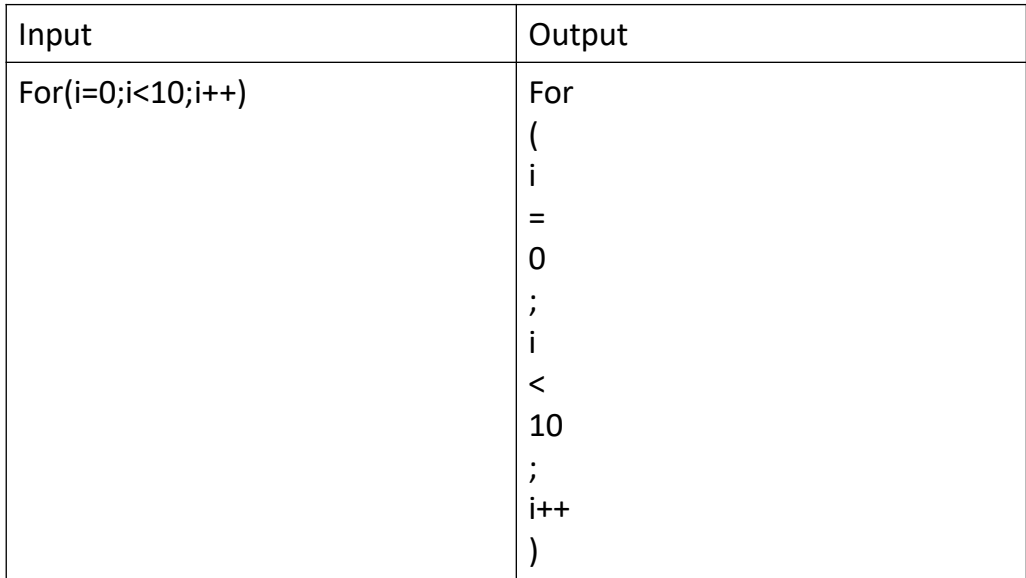

```
#include<stdio.h>
int main()
{
  char a[100];
  int i=0;
  gets(a);
  for(i=0; \alpha[i]; i++){
     if(a[i] == ''){
       continue;
     }
     else if(((a[i]>='a' && a[i]<='z') || (a[i]>='A' && a[i]<='Z')) && 
(a[i+1]=-'+' | a[i+1]=-'-' & (a[i+2]=-'+' | a[i+2]=-'-'){
       printf("%c%c%c",a[i],a[i+1],a[i+2]);
       i+=2;}
else if(((a[i+2]>='a' && a[i+2]<='z') || (a[i+2]>='A' && a[i+2]<='Z')) 
&& (a[i]=='+' ||a[i]=='-') && (a[i+1]=='+' ||a[i+1]=='-'))
     {
       printf("%c%c%c",a[i],a[i+1],a[i+2]);
       i+=2;}
```

```
else if((a[i]>='a' && a[i]<='z') || (a[i]>='A' && a[i]<='Z'))
     {
        while((a[i]>='a' && a[i]<='z') || (a[i]>='A' && a[i]<='Z'))
        {
           printf("%c",a[i]);
           i++;
        }
        i--;
     }
else if((a[i]>='0' && a[i]<='9'))
     \{while((a[i]>='0' && a[i]<='9'))
        {
           printf("%c",a[i]);
           i++;
        }
        i--;
     }
     else
     {
        printf("%c",a[i]);
     }
     printf("\n");
  }
  return 0;
}
```
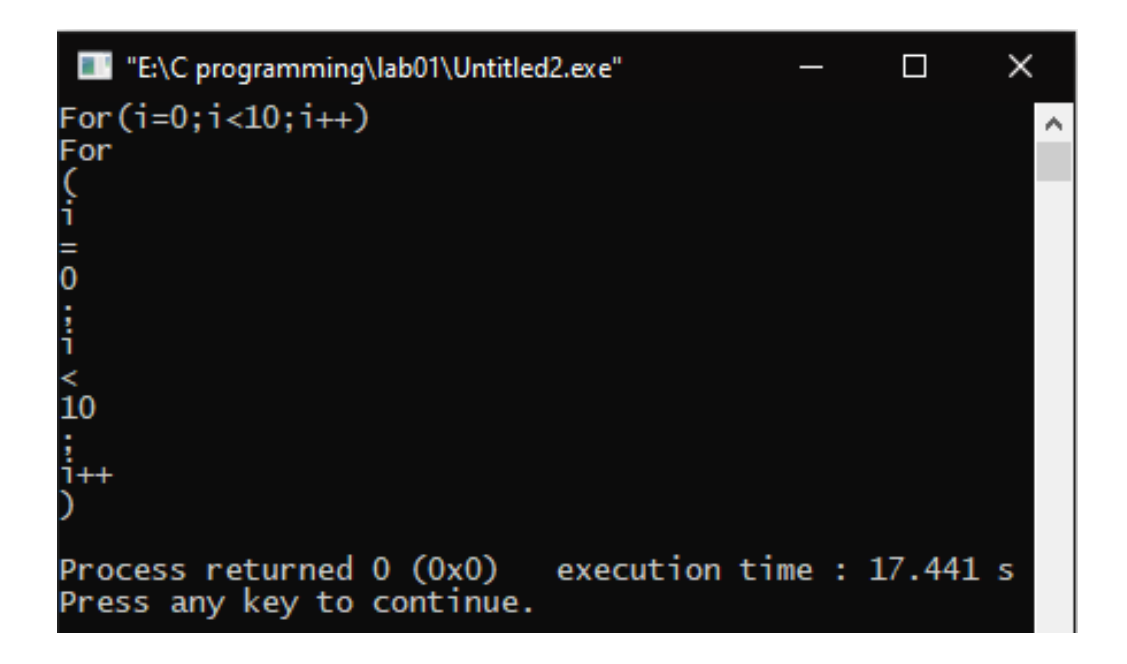

## **Single Line Comment Detection**

#### **Sample:**

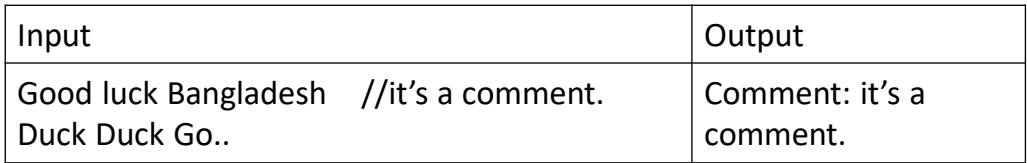

```
#include <stdio.h>
#include <string.h>
int main ()
{
  char c, a[100], b[100];
  int j=0, len, k;
  scanf(" %[^~]",a);
  len = strlen(a);for(k=0; k<=len-1; k++){
     if(a[k]==']' 8.8 a[k+1]==''){
       k+2;while(k <= len-1)
       {
          if( \alpha[k] == \n\land n')
            break;
          b[j++]=a[k++];}
     }
  }
  b[j]='\0;
  printf("\nComment:%s\n",b);
  return 0;
}
```
L "E:\C programming\lab01\Untitled2.exe"  $\times$  $\Box$ Good luck Bangladesh //it's a comment<br>Duck Duck Go..~ ۸ Comment: it's a comment Process returned 0 (0x0) execution time : 41.646 s<br>Press any key to continue. ν

# **Multiple Line Comment Detection**

## **Sample:**

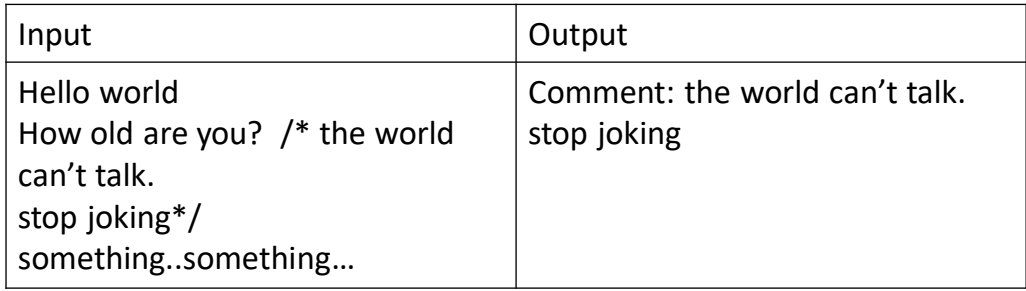

```
#include <stdio.h>
#include <string.h>
int main ()
{
  char c, a[100], b[100];
  int j=0, len, k;
  scanf(" %[^~]",a);
  len = strlen(a);for(k=0; k<=len-1; k++){
     if(a[k]=='f' 8.8 a[k+1]=='*){
       k+2;while(a[k]!='*' && a[k+1]!='/')
       {
          b[j++]=a[k++];
       }
     }
  }
  b[i]='\0;
  printf("%s\n",b);
  return 0;
}
```

```
TT "E:\C programming\lab01\Untitled2.exe"
                                                                              \Box\timesHello world
How old are you? /*the world<br>can't talk
stop joking*/<br>something..something..~<br>Comment: the world<br>can't talk
stop joking
Process returned 0 (0x0) execution time : 70.211 s<br>Press any key to continue.
                                                                                           Ψ
```
## **Find the max frequency of a word in a string**

## **Sample:**

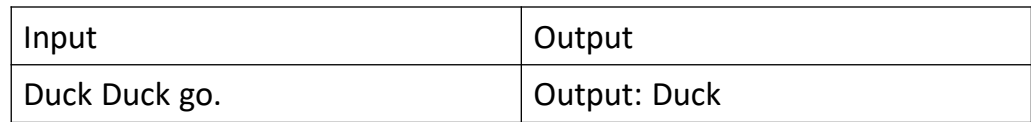

```
#include<stdio.h>
#include<string.h>
int main()
{
  char a[100], b[100][100];
  int i, j=0, x, ct1=0, k=0, ct2=0, ct=0;
  gets(a);
  x=strlen(a);
  for(i=0; i < x; i++){
     if(a[i] !=''){
        ct1++;
        while(a[i]!=' ' && a[i]!='\0')
        {
          b[j][k]=a[i];k++;
          i++;
        }
     }
     j_{++};
     k=0;
  }
  for(i=0; i < c+1; i++){
     for(j=0 ; j < c+1 ; j++)
     {
        if(strcmp(b[i],b[j]) == 0){
          ct2++;
        }
     }
```

```
if(ct2>ct)
        {
          x=i;
          ct=ct2;
        }
ct2=0;
  }
  printf("Output: %s\n",b[x]);
  return 0;
}
```
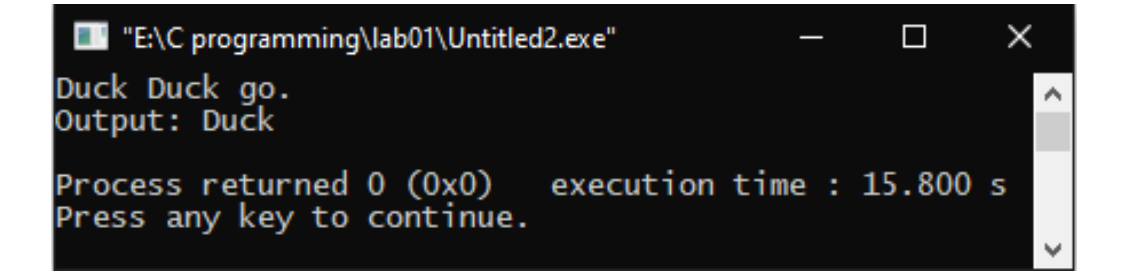

## **Count and show the max frequency of a word in a string**

#### **Sample:**

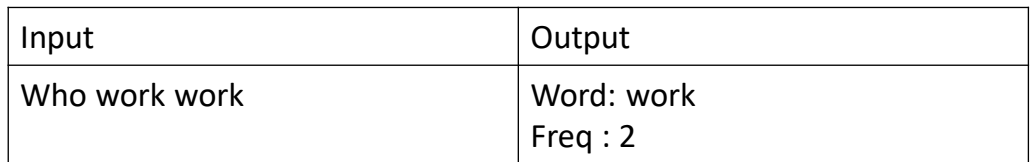

```
#include<stdio.h>
#include<string.h>
int main()
{
  char b[100][100];
  int i, j=1, x, ct1=0, k=0, ct2=0, ct=0;
  gets(b[0]);
  x=strlen(b[0]);
  for(i=0 ; i < x ; i++)
  {
     if(b[0][i]!=' ')
     {
        ct1++;
        while(b[0][i]!=' ' && b[0][i]!='\0')
        \{b[j][k++]=b[0][i++];
        }
     }
     j++;
     k=0;
  }
  for(i=1; i<=ct1; i++){
     for(j=1 ; j<=ct1 ; j++){
        if(strcmp(b[i],b[i]) == 0){
          ct2++;
        }
     }
```

```
if(ct2>ct)
       {
          x=i;
          ct=ct2;
       }
ct2=0;
  }
  printf("Word: %s\nFreq : %d\n",b[x],ct);
  return 0;
}
```
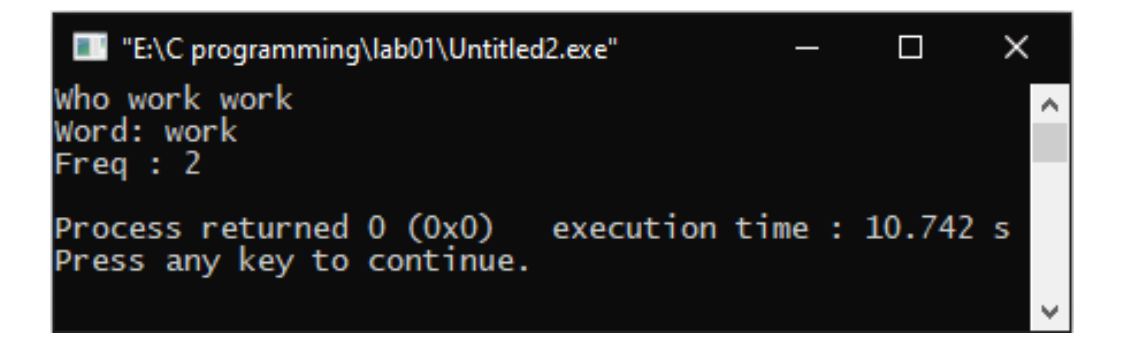

## **Find the title of a paragraph**

## **Sample:**

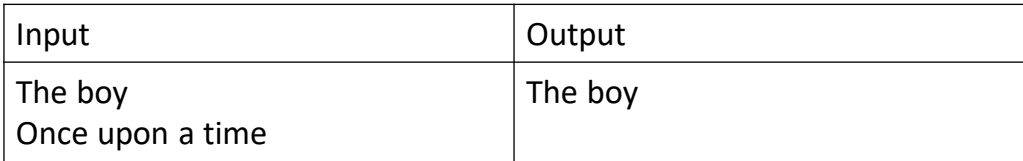

## **Necessary code:**

```
#include<stdio.h>
int main()
{
  int i;
  char str[100];
  scanf(" %[^!]",str);
  for(i=0;str[i]!='\0';i++)
  {
    if(str[i]=='\\n'){
       break;
     }
     else
     {
       printf("%c",str[i]);
    }
  }
  printf("\n");
  return 0;
}
```

```
TV "E:\C programming\lab01\Untitled2.exe"
                                                        \Box\timesThe boy
                                                                 ۸
Once upon a time!<br>The boy
Process returned 0 (0x0) execution time : 26.337 s
Press any key to continue.
```
## **Store multiple strings into one string and print this**

#### **Sample:**

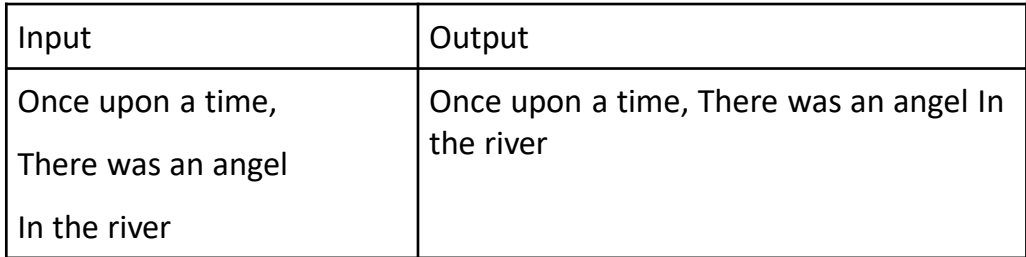

```
#include<stdio.h>
#include<string.h>
int main()
{
  int i,j=0,n,len=0,k=0;
  char s[100][100],a[1000][1000];
  printf("Enter number of string : ");
  scanf("%d",&n);
  for(i=0; i<n; i++)
  {
     scanf(" %[^\n]",s[i]);
  }
  for(i=0; i<n; i++)
  \{len=strlen(s[i]);
     for(j=0; j<len; j++)
     {
       a[0][k]=s[i][j];k++;}
     if[G[0][k-1]] = '')a[0][k++]=' ';
  }
  printf("%s\n",a);
  return 0;
```

```
TV "E:\C programming\lab01\Untitled2.exe"
                                                                                          \Box\timesEnter number of string : 3<br>Once upon a time,<br>There was an angel<br>In the river<br>Once upon a time, There was an angel In the river
                                                                                                         ۸
Process returned 0 (0x0) execution time : 12.940 s<br>Press any key to continue.
                                                                                                          w
```
## **Project on Custom Compiler**

The project is based on creating a personal compiler that can be maintained by an organization or a single user personally. This compiler is created by c programming language, that have customized token and functions to execute codes.

## **Objectives:**

- □ Create a custom compiler that have customized tokens and functions.
- $\Box$  Secure productions of Software companies and other IT sectors from their competitors.
- $\Box$  Built in encryption system.
- $\Box$  Easy to learn.
- **Efficient language for the programmers.**

#### **Expected outcomes:**

- □ Software companies and other IT sectors can secure their productions.
- $\Box$  Custom tokens and functions are more easy and efficient then before.
- Programmers will find an efficient language for their support.
- □ A new programmer can easily access projects.

## **Project Motivation:**

The project is based on creating a personal compiler that can be maintained privately by a company or a single user. We have customized our project with different features. We then use this compiler to secure a secure login. Although our goal was to identify tokens and remove them, perform custom actions.

In addition, we have removed the unused key word using this compiler. Using this compiler, also we aimed at detecting custom commands like "5 + 5" and showing the output. But due to the lack of time and the current situation in the world, we could not make up our mind to do our job properly.

But we are confident enough that our project is a bit different from the others and if we get the time and environment we need we can complete our project as we wanted.

## **Necessary code:**

To execute this project with this given code, the files must be run consistently. Bold boxes indicate files

#### **headerfile**

#include<stdio.h> #include<string.h> #include<conio.h> #include<math.h> #include<stdlib.h> #include<time.h> #define PRINT printf #define SCAN scanf #define START main #define FINISH return 0 #define LOOP while #define INTEGER int #define FLOAT float #define CHAR char #define IF if #define SYSTEM ststem #define DELAY delay #define ELSE else #define VOID void #define DO do #define GE getch #define FOR for

#### **FUNCTION**

```
#include"headerfile.h"
VOID DELAY(INTEGER number_of_seconds)
{
  INTEGER milli_seconds = 1000 * number_of_seconds;
  clock_t start_time = clock();
  LOOP(clock() < start_time + milli_seconds);
}
OP(CHAR s[])
{
  system("cls");
  PRINT("\n\n\n\n\n\n\n\n\n\n\t\t\t\t\t\t");
  INTEGER I;
  FOR(I=0 ; s[I] ; I++){
    IF((s[I]>='a' && s[I]<='z') || (s[I]>='A' && s[I]<='Z') || (s[I]>='0' 
&& s[I]<='9'))
     PRINT("%c",s[I]);
```

```
ELSE IF((s[I+1]>='a' && s[I+1]<='z') || (s[I+1]>='A' && s[I+1]<='Z') || 
(s[I+1]>='0' && s[I+1]<='9') && (!(s[I]>='a' && s[I]<='z') || (s[I]>='A' 
&& s[I]<='Z') || (s[I]>='0' && s[I]<='9')))
    PRINT(" ");
  }
  PRINT("\n\n\n\n\n\n\n\n\n\n\n");
}
INTEGER PASS(CHAR s[])
{
  IF(strcmp("1234",s)==0)
  return;
ELSE
  {
    INTEGER t=2;
    LOOP(1!=0){
       system("cls");
       PRINT("\n\n\n\n\n\n\n\n\n\n\t\t\t\t\t\tUnknown
PASSWORD !\n");
       DELAY(1.3);
       system("cls");
       PRINT("\n\n\n\n\n\n\n\n\n\n\t\t\t\t\tEnter
PASSWORD : ");
       int p=0;
       DO
       {
         s[p]=getch();
         if(s[p] != ' \r{
            printf("*");
         }
         p++;
       }
LOOP(s[p-1] != \rs[p-1]='\0';IF(strcmp("1234",s)==0)
       return 1;
       t--;
    }
system("cls");
    PRINT("\n\n\n\n\n\n\n\n\n\n\t\t\t\t\tBetter Luck Next
Time !\n\n\n\n\n\n\n\n\n\n");
    DELAY(1.3);
  }
}
```

```
INTEGER USER(CHAR s[])
   {
      IF(strcmp("172-15-1512",s)==0)
     return 1;
   ELSE
      {
        INTEGER t=2;
        LOOP(1!=0){
          system("cls");
          PRINT("\n\n\n\n\n\n\n\n\n\n\t\t\t\t\t\tUnknown USER 
   ID !\n");
          DELAY(1.3);
          system("cls");
          PRINT("\n\n\n\n\n\n\n\n\n\n\t\t\t\t\t\tEnter User ID :
   ");
          SCAN(" %[^\n]",s);
          IF(strcmp("172-15-1512",s)==0)
          return 1;
          t--;
        }
        system("cls");
        PRINT("\n\n\n\n\n\n\n\n\n\n\t\t\t\t\tBetter Luck Next
   Time !\n\n\n\n\n\n\n\n\n\n");
        DELAY(1.3);
      }
   }
Project_file
   #include"headerfile.h"
   #include"FUN.h"
   INTEGER START()
   {
      CHAR U[100], P[100], S[100];
      INTEGER X;
      PRINT("\n\n\n\n\n\n\n\n\n\n\t\t\t\t\t\tWELCOME TO OUR 
   PROJECT\n\n\t\t\t\t\t\t______________________");
      PRINT("\n\n\n\nt\nt\nt\nt\nt\nt\rt\text{Press} any key to continue ");
      GE();
      system("cls");
```

```
PRINT("\n\n\n\n\n\n\n\n\n\n\t\t\t\t\t\tEnter User ID : ");
  SCAN(" %[^\n]",U);
  X=USER(U);
  system("cls");
  IF(X == 1){
    PRINT("\n\n\n\n\n\n\n\n\n\n\t\t\t\t\t\tEnter PASSWORD 
: ");
    INTEGER p=0;
     DO
     {
       P[p]=GE();
       if(P[p] != \rceil r'){
         PRINT("*");
       }
       p++;
    } LOOP(P[p-1]!='\r');
     P[p-1]='\0;
     PASS(P);
  }
  system("cls");
  PRINT("\n\n\n\n\n\n\n\n\n\n\t\t\t\t\t\tSuccessfully Log In !
");
  DELAY(1.3);
  system("cls");
  PRINT("\n\n\n\n\n\n\n\n\n\n\t\t\t\t\t\tEnter a Random 
String : ");
  SCAN(" %[^\n]",S);
  OP(S);
  FINISH;
}
```
## **Outputs after execution:**

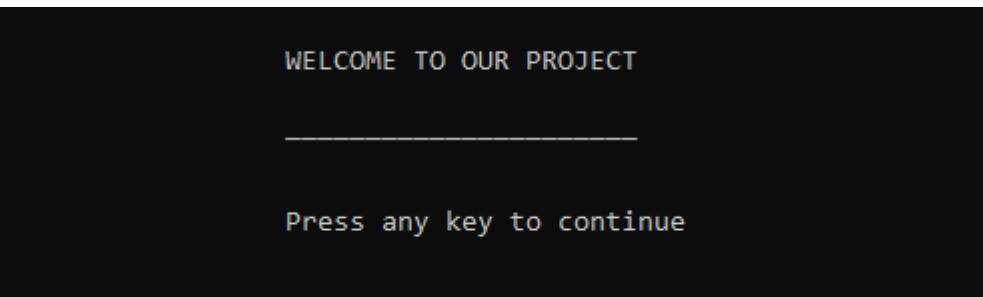

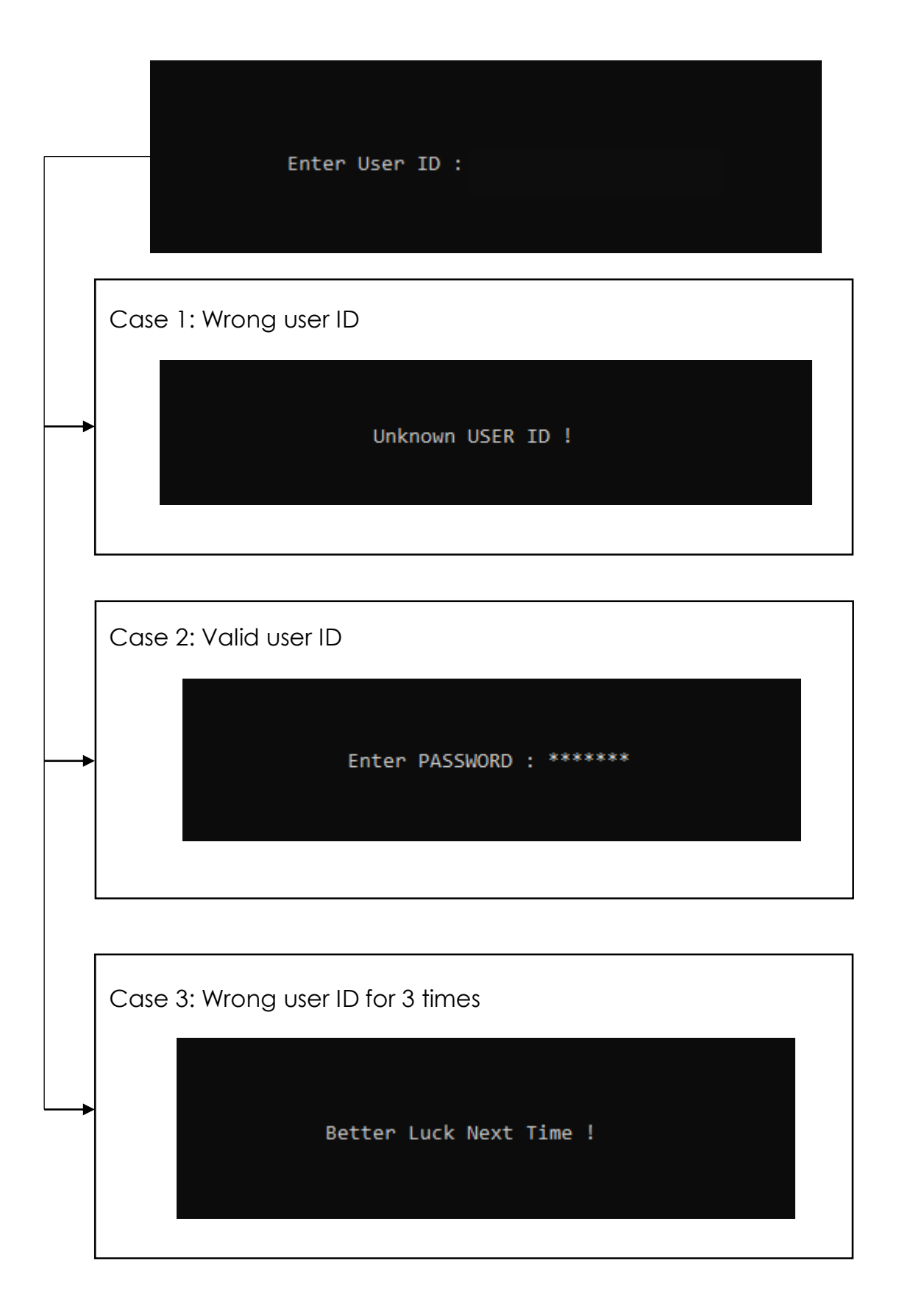

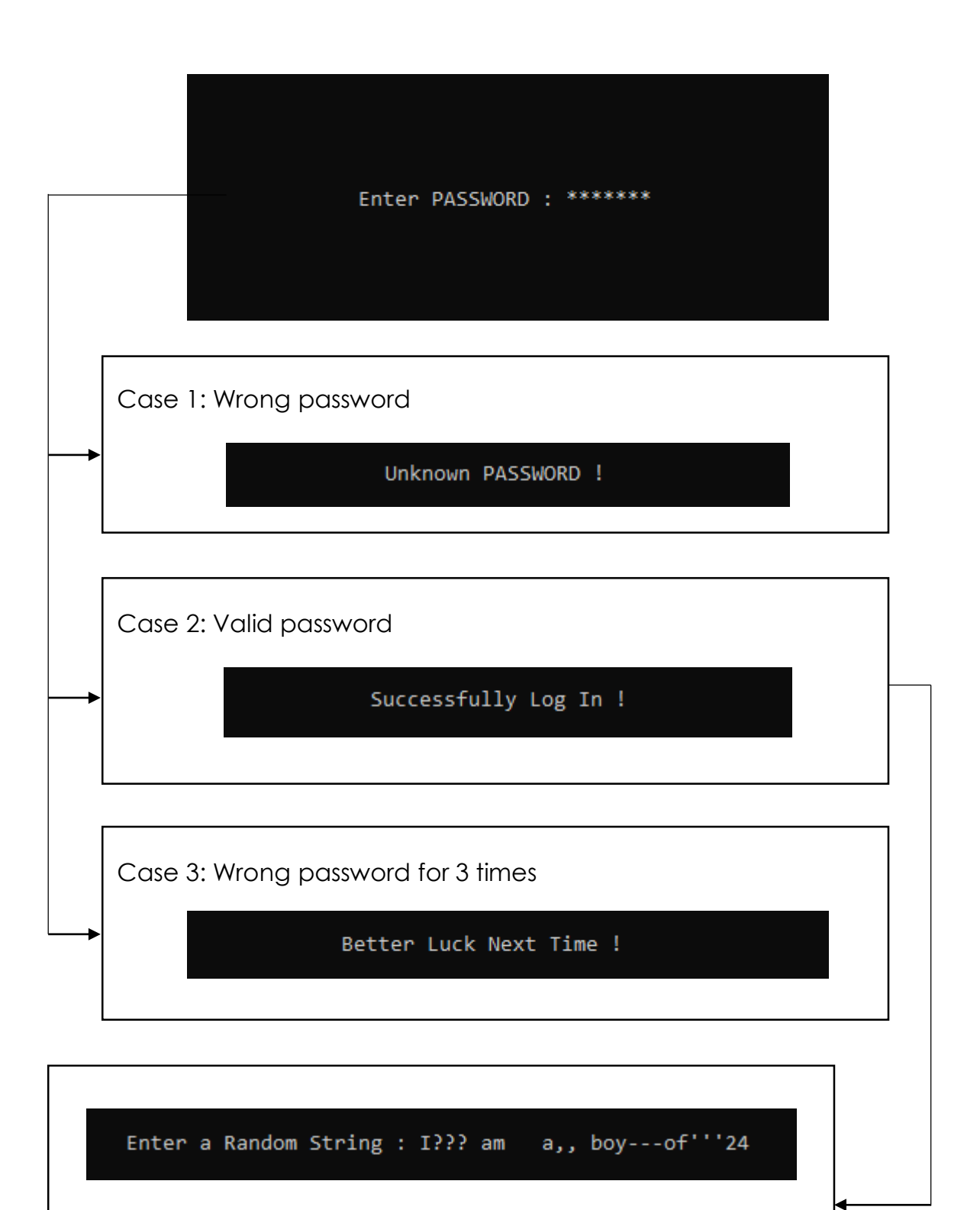

I am a boy of 24

Thank You!

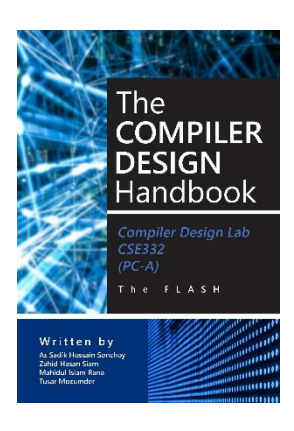

# The Compiler Design Handbook

The FLASH